#### **www.thin.kiev.ua - 4K Stogram - загрузчик изображений Instagram**

Автор: 10.06.14 14:55 -

# **Автор: admin.**

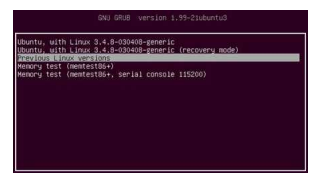

 *4K Stogram* - настольный загрузчик-клиент сервиса Instagram, который позволяет находить, скачивать и сохранять на компьютер любые изображения, любого пользователя данного сервиса. Приложение является кроссплатформенным, с открытым исходным кодом, очень простое и удобное в использовании, бесплатное. Достаточно ввести в соответствующее поле имя "юзера" или вставить ссылку на то или иное изображение и нажать на кнопочку " *Follow User*", всё. Если вы пользуетесь данным сервисом и имеете какое-то отношение к работе с изображениями, то этот клиент, как раз должен удовлетворить ваши потребности. Получите удовольствие от ваших фото, везде и всегда, легко и просто!

### **Краткие характеристики:**

- 1. Формат сохранения фото: *JPEG*.
- 2. Одновременный захват фото из разных аккаунтов.
- 3. Добавление и закачка фото автоматически.
- 4. Скачивание фото с закрытых аккаунтов.
- 5. Предпросмотр изображений прямо в программе.
- 6. Возможность скачивать видео (*MP 4*).
- 7. Простой, удобный, минималистичный интерфейс.
- 8. Совместимость с *Windows, Mac OS, Linux*.

 Для установки загрузчика, нужно скачать *deb*-пакет с официального сайта программы (выбираем нужную программу, их там несколько разных) по ссылке:

Автор Автор Автор Автор Автор Автор Автор Автор Автор Автор Автор Автор Автор Автор Автор Автор Автор Автор Ав<br>Автор Автор Автор Автор Автор Автор Автор Автор Автор Автор Автор Автор Автор Автор Автор Автор Автор Автор Ав 10.06.14 14:55 -

http://www.4kdownload.com/ru/download

, а затем, открыть терминал, зайти через него в папку (

**~/Загрузки**

[или](http://www.4kdownload.com/ru/download) 

**~/Downloads**

) со скачанным пакетом и установить его, выполнив определённый цикл команд:

// Заходим в папку со скачанным установочным пакетом.

cd ~/Загрузки

// Устанавливаем программу.

sudo dpkg -i полное имя пакета

 Найти и запустить программу после установки, можно из меню *Dash*. В случае удаления программы из системы, выполните:

sudo apt-get purge 4kstogram

## **Положительные характеристики** *4K Stogram***:**

- Простой и удобный загрузчик изображений с сервиса *Instagram*.

## **Отрицательные характеристики** *4K Stogram***:**

- Нет русского языка, хотя он и не нужен, по-большому счёту.

## *Параметры:*

**Язык интерфейса:** английский **Лицензия:** *GNU GPL* **Домашняя страница:** http://product-stogram

Проверялось на *«Ubunt[u» 14.04 LTS, Unity \(64](http://www.4kdownload.com/ru/products/product-stogram)-bit.).*

**Read more** http://www.linux-info.ru/4kstogram.html